# **PERANCANGAN SISTEM KEARSIPAN ELEKTRONIK DENGAN MENGGUNAKAN APLIKASI MICROSOFT ACCESS 2007 DI BAGIAN PERENCANAAN PADA PDAM TIRTA MUSI PALEMBANG**

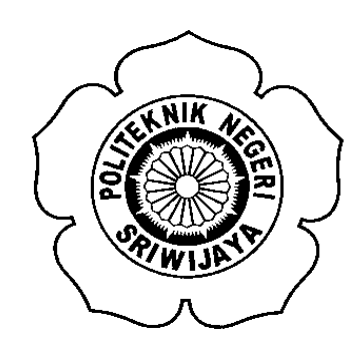

## **LAPORAN AKHIR**

**Dibuat Untuk Memenuhi Syarat Menyelesaikan Pendidikan Diploma III Pada Jurusan Administrasi Bisnis Politeknik Negeri Sriwijaya**

**Oleh:**

**Eva Nanda 061330601248**

## **POLITEKNIK NEGERI SRIWIJAYA PALEMBANG 2016**

### PERANCANGAN SISTEM KEARSIPAN ELEKTRONIK DENGAN MENGGUNAKAN APLIKASI MICROSOFT ACCESS 2007 DI BAGIAN PERENCANAAN PADA PDAM TIRTA MUSI PALEMBANG

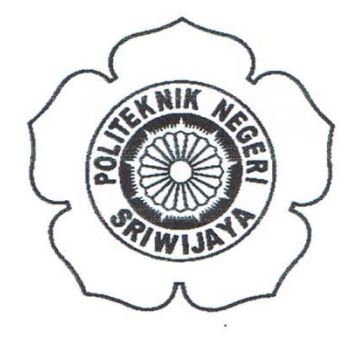

#### **LAPORAN AKHIR**

### Disusun untuk Memenuhi Syarat Menyelesaikan Pendidikan Diploma III Pada Jurusan Administrasi Bisnis Program Studi Administrasi Bisnis Politeknik Negeri Sriwijaya

#### Oleh:

**Eva Nanda** 0613 3060 1248

#### Menyetujui,

**Pembimbing I** 

Purwati, S.E., M.M. NIP 196507111988032002

**Pembimbing II** 

Elisa, S.E., M.Si NIP 196010141989032003

Mengetahui, Ketua Jurusan Administrasi Bisnis

A.Jalaluddin Sayuti, S.E., M.Hum.Res.M. NIP 196008061989101001

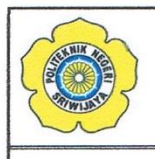

#### KEMENTERIAN RISET, TEKNOLOGI, DAN PENDIDIKAN TINGGI POLITEKNIK NEGERI SRIWIJAYA Jalan Srijaya Negara, Palembang 30139 Telp. 0711-353414 Fax. 0711-355918 Website: www.polisriwijaya.ac.id E-mail: info@polsri.ac.id

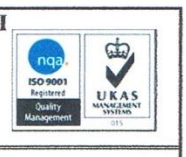

**LEMBAR PERNYATAAN** 

Yang bertanda tangan dibawah ini:

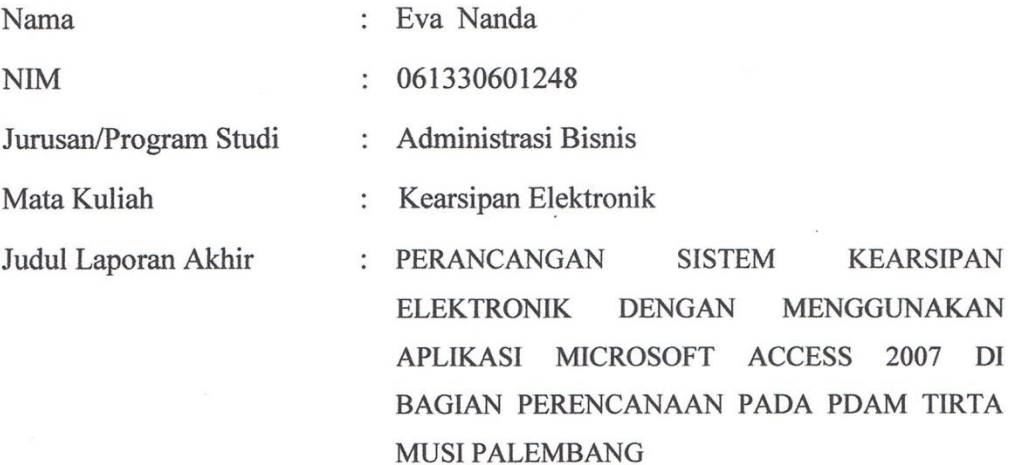

Dengan ini menyatakan bahwa:

- 1. Laporan akhir yang saya buat dengan judul yang sebagaimana tersebut di atas beserta isinya merupakan hasil penelitian saya sendiri.
- 2. Laporan akhir tersebut bukanlah plagiat atau salinan laporan akhir milik orang lain.
- 3. Apabila laporan akhir saya plagiat atau menyalin laporan akhir milik orang lain, maka saya sanggup menerima sanksi berupa pembatalan laporan akhir ini dan konsekuensinya.

Demikianlah Surat Pernyataan ini saya buat dengan sebenarnya untuk diketahui oleh pihak-pihak yang berkepentingan.

Palembang, Juli 2016 Yang membuat pernyataan, METERAI MPEL 7AEF020250671 Eva Nanua NIM 061330601248

#### **LEMBAR PENGESAHAN**

Eva Nanda

 $\stackrel{\star}{\scriptscriptstyle\star}$ 

÷.

Nama **NPM** Jurusan/Program Studi: Judul Laporan Akhir

0613 3060 1248 Administrasi Bisnis/Administrasi Bisnis ÷ Perancangan Sistem Kearsipan Elektronik Dengan Menggunakan ÷ Aplikasi Microsoft Access 2007 di Bagian Perencanaan Pada PDAM Tirta Musi Palembang

Telah Dipertahankan Dihadapan Dewan Penguji Ujian Laporan Akhir

Jurusan Administrasi Bisnis

dan dinyatakan LULUS

Pada hari: Senin Tanggal: 08 Agustus 2016

#### **TIM PENGUJI**

No. Nama

1. Purwati, S.E., M.M. Ketua

2. Heri Setiawan, S.E., M.AB Anggota

3. Dewi Fadila S.E., M.M. Anggota

4. Munfaridi, S.E., M.Si. Anggota

**NMY** 

**Tanda Tangan** 

12 AGUITUS 2016

Tanggal

 $12.$ Agustus 2016

15 Agustus 2016

15 Azust 2016

 $1$ nad

# **MOTTO DAN PERSEMBAHAN**

Motto:

" Get busy living or get busy dying" - Andy Dufresne

Ku Persembahkan Untuk :

- Kedua orang tua tercinta
- Saudara saudara tersayang
- Almamaterku

## **KATA PENGANTAR**

Alhamdulillah, segala puji dan syukur penulis panjatkan atas kehadirat Allah SWT karena rahmat hidayah serta karunia-Nya, penulis mampu menyelesaikan Laporan Ahkir yang berjudul **"Perancangan Sistem Kearsipan Elektronik dengan Menggunakan Aplikasi Microsoft Access 2007 di Bagian Perencanaan pada PDAM Tirta Musi Palembang"** untuk memenuhi salah satu syarat kurikulum yang ditetapkan di Jurusan Administrasi Bisnis.

Penulis menyadari bahwa dalam penulisan laporan ini masih banyak kekurangan karena keterbatasan pengetahuan serta kemampuan yang penulis miliki. Oleh karena itu penulis mengharapkan kritik dan saran yang sifatnya positif dan membangun demi kesempurnaan laporan ini. Semoga laporan ini dapat bermanfaat bagi semua pihak, khususnya mahasiswa Jurusan Administrasi Bisnis Politeknik Negeri Sriwijaya.

Palembang, Juli 2016

Penulis

#### **UCAPAN TERIMA KASIH**

Alhamdulillahi Robbil'alamin.

Puji dan syukur penulis ucapkan kepada Allah SWT yang telah memberi rahmat dan karunia-Nya sehingga penulis dapat menyelesaikan Laporan Akhir ini dengan baik. Penulis menyadari bahwa laporan ini tidak akan terselesaikan tanpa adanya bimbingan, petunjuk, bantuan, dorongan, kritik, saran serta doa dari berbagai pihak yang sangat berarti untuk penulis, baik yang bersifat langsung maupun tidak langsung. Oleh karena itu, penulis dengan segala kerendahan hati ingin mengucapkan banyak terima kasih kepada pihak-pihak yang telah membantu dalam penyusuan laporan ini khususnya kepada:

- 1. Bapak Dr. Ing. Ahmad Taqwa, M.T. selaku Direktur Politeknik Negeri Sriwijaya.
- 2. Bapak Abdul Jalaluddin Sayuti, S.E., M.Hum.Res. selaku Ketua Jurusan Administrasi Bisnis Politeknik Negeri Sriwijaya dan Bapak Divianto, S.E., M.Si., selaku Sekretaris Jurusan Administrasi Bisnis Politeknik Negeri Sriwijaya.
- 3. Bapak Cik Mit, S.T selaku Pimpinan PDAM Tirta Musi Palembang beserta staf/karyawan khususnya pada bagian Perencanaan.
- 4. Ibu Purwati, S.E., M.M. selaku Dosen Pembimbing I dan Ibu Elisa, S.E., M.Si., selaku Dosen Pembimbing II yang telah membimbing dan mengarahkan penulis selama penulisan Laporan Akhir ini dan para Dosen Penguji
- 5. Kepada semua Dosen Pengajar di Jurusan Administrasi Bisnis yang banyak memberikan ilmunya kepada penulis selama penulis kuliah di Politeknik Negeri Sriwijaya.
- 6. Kedua Orangtua tercinta, serta keluarga yang telah memberikan banyak doa dan motivasi yang sangat berharga dalam penyusunan Laporan Akhir ini.
- 7. Teman-teman se-almamater terutama kelas 6NH yang telah memberikan semangat bagi penulis selama penulisan Laporan Akhir ini.

Semoga semua bantuan yang telah diberikan oleh semua pihak mendapatkan limpahan balasan pahala dari Allah SWT. Akhir kata penulis berharap semoga Laporan Akhir ini dapat memberikan manfaat untuk kita semua.

Palembang, Juni 2016

Penulis

#### **ABSTRACT**

The purpose of this final report is to design an electronic filing system by using Microsoft Access in the Planning department of PDAM Tirta Musi Palembang. The data were collected through observation,questionaries and interview. The data analysis method was used by author are quantitative data analysis, qualitative data analysis and designing an electronic filing system by using Microsoft Access 2007. The result showed there some deficiency on filing system such as there is no file's clasification and lack of responsibility from the employees that caused a lot of document stack. Therefore, the author designed an electronic filing system by using Microsoft Access 2007 to facilitate the employees in the Planning and Developing department of PDAM Tirta Musi Palembang in finding the required records.

*Keyword: Electronic Filing System, Microsoft Access 2007*.

#### **ABSTRAK**

Laporan akhir ini dibuat dengan tujuan untuk merancang suatu sistem kearsipan elektronik dengan menggunakan *Microsoft Access* di Bagian Perencanaan pada PDAM Tirta Musi Palembang. Data dikumpulkan melaui observasi langsung dari penulis, penyebaran kuesioner dan wawancara. Metode analisa yang digunakan yaitu metode analisa data kuantitatif dan data kualitatif serta merancang sistem kearsipan elektronik dengan menggunakan *Microsoft Access 2007*. Hasil temuan menunjukkan terdapat beberapa kendala dalam sistem kearsipan seperti tidak adanya daftar klasifikasi arsip dan kurangnya tanggungjawab karyawan sehingga menyebabkan banyaknya tumpukan dokumen. Untuk itu penulis membuat suatu sistem kearsipan elektronik menggunakan *Microsoft Access 2007* agar dapat membantu karyawan di bagian Perencanaan pada PDAM Tirta Musi Palembang dalam mencari arsip yang dibutuhkan.

*Kata Kunci: Sistem Kearsipan Elektronik, Microsoft Access 2007*

## **DAFTAR ISI**

#### Halaman

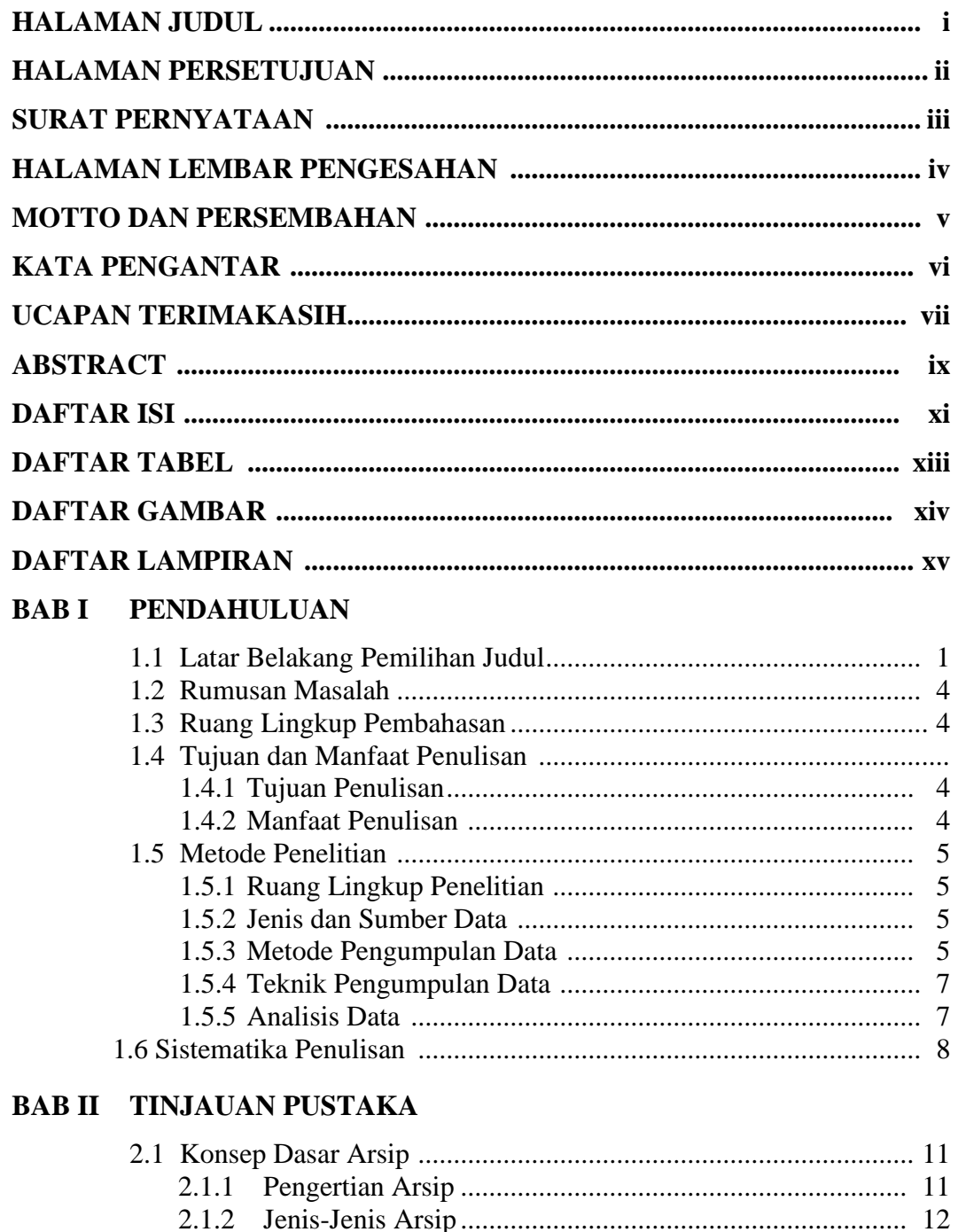

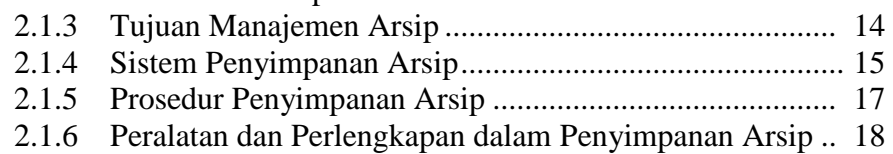

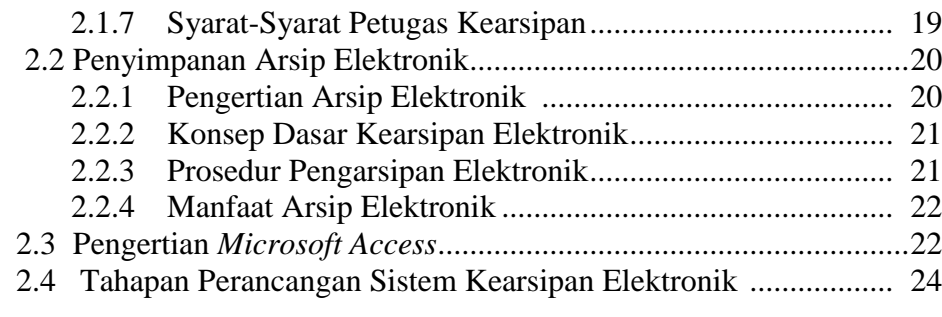

# **BAB III KEADAAN UMUM PERUSAHAAN**

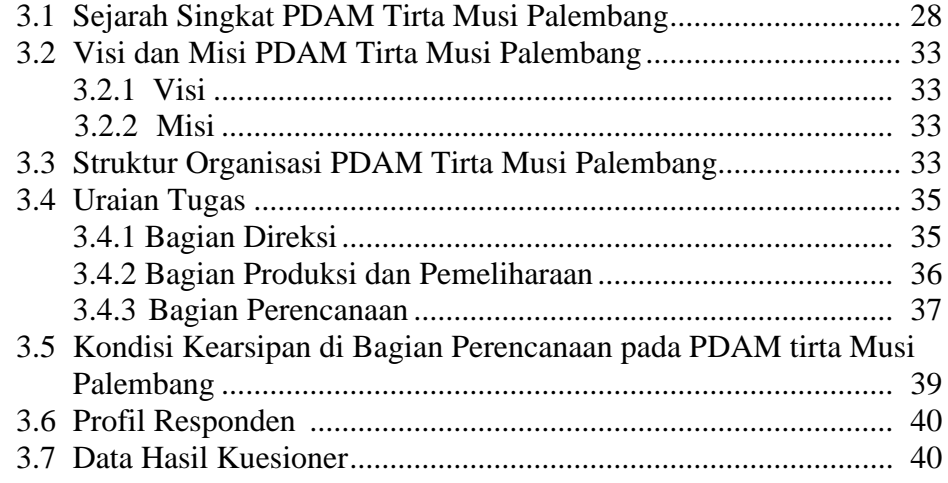

# **BAB IV HASIL DAN PEMBAHASAN**

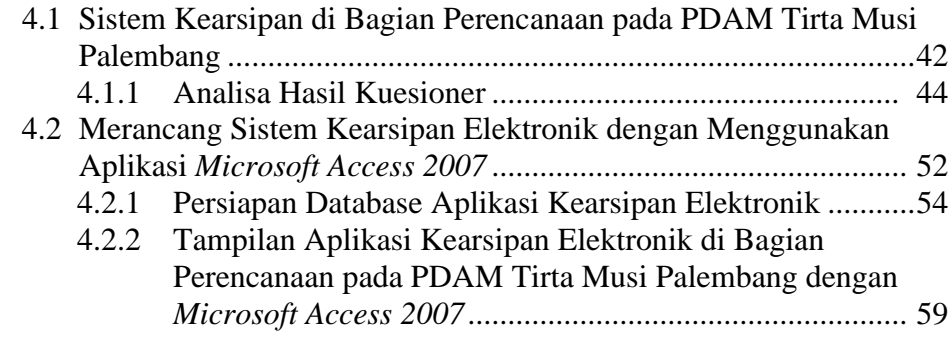

# **BAB V KESIMPULAN DAN SARAN**

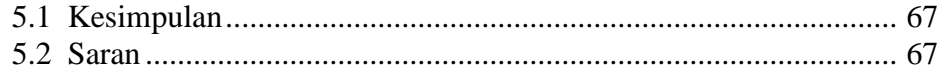

# **DAFTAR PUSTAKA**

## **LAMPIRAN**

## **DAFTAR TABEL**

#### **Halaman**

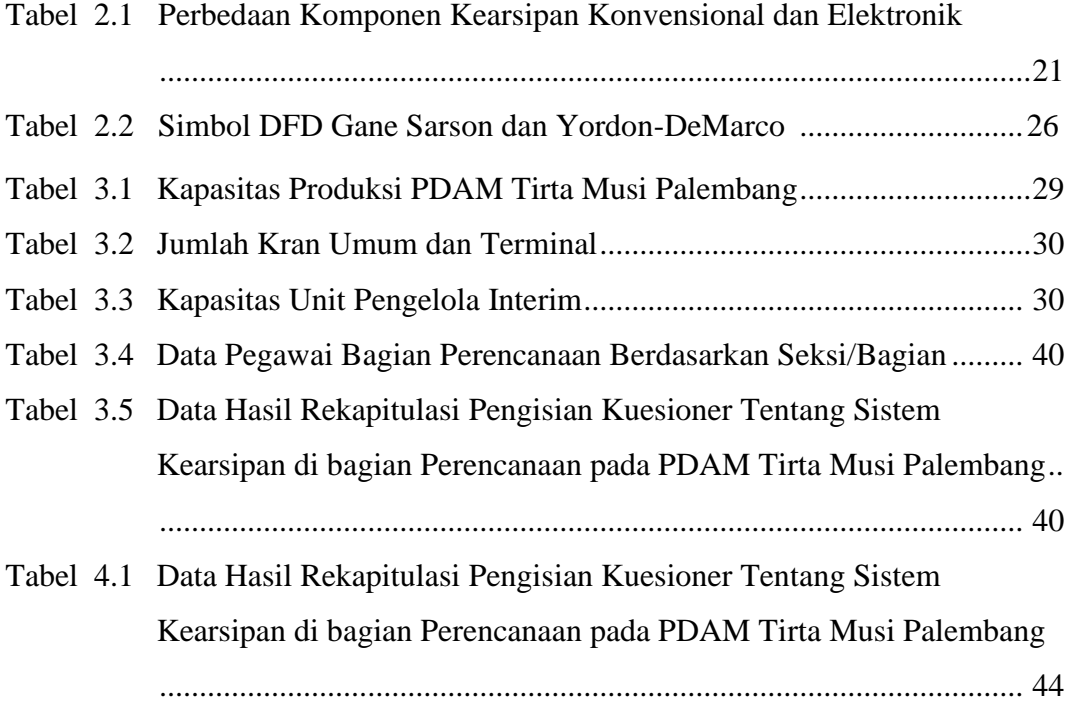

## **DAFTAR GAMBAR**

#### **Halaman**

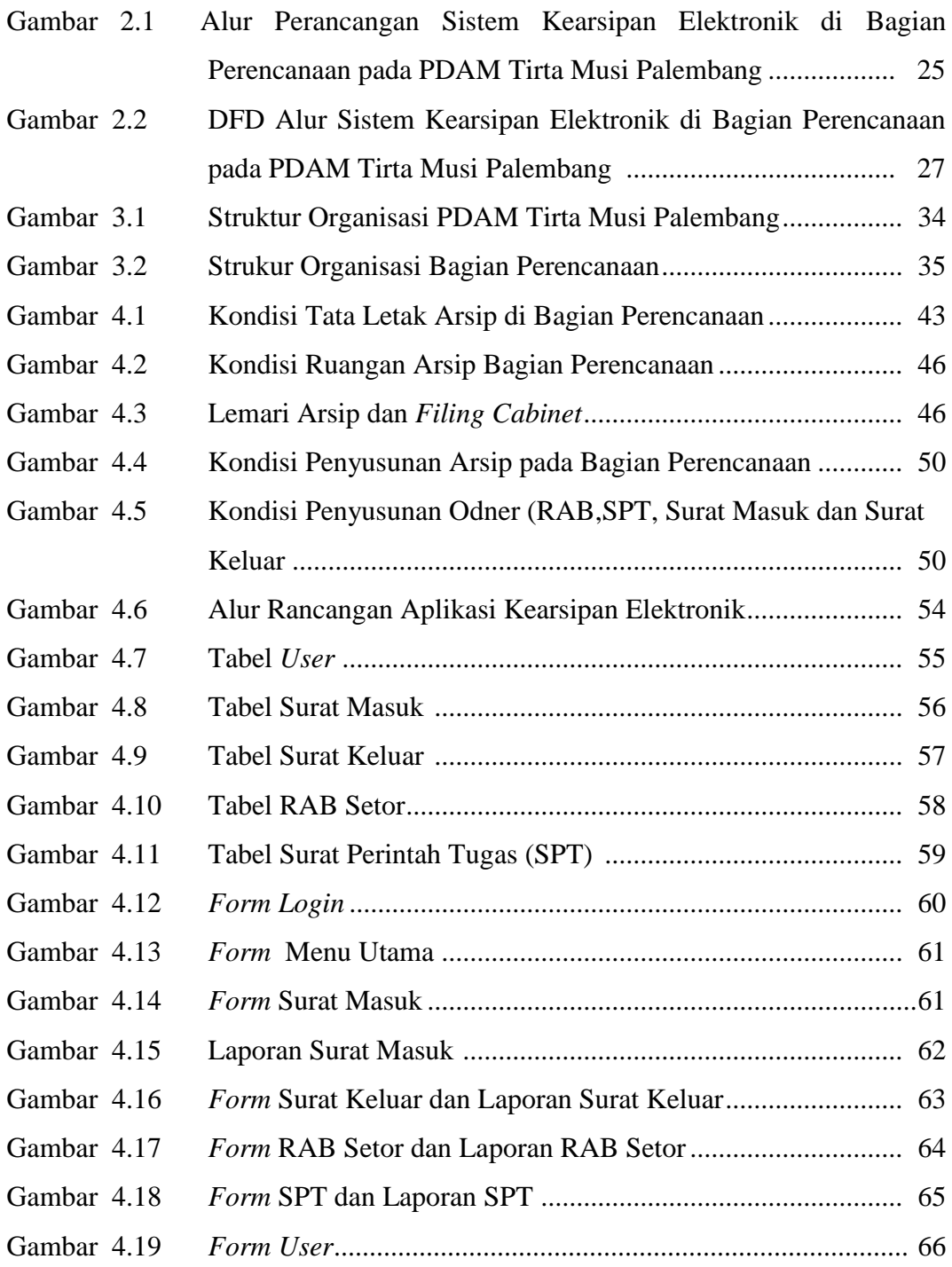

## **DAFTAR LAMPIRAN**

- Lampiran 1 Lembar Rekomendasi Ujian Laporan Akhir
- Lampiran 2 Surat Pengantar Pengambilan Data
- Lampiran 3 Surat Izin Pengambilan Data
- Lampiran 4 Lembar Kunjungan Laporan Akhir
- Lampiran 5 Surat Kesepakatan Bimbingan Pembimbing I
- Lampiran 6 Surat Kesepakatan Bimbingan Pembimbing II
- Lampiran 7 Lembar Konsultasi Pembimbing I
- Lampiran 8 Lembar Konsultasi Pembimbing II
- Lampiran 9 Hasil Wawancara
- Lampiran 10 Lembar Kuesioner
- Lampiran 11 Lembar Revisi Laporan Akhir
- Lampiran 12 Lembar Persetujuan Revisi Laporan Akhir